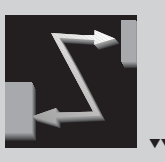

**KURZFASSUNGEN** ▼▼▼▼▼▼▼▼▼▼▼▼▼▼▼▼▼▼▼▼▼▼▼▼▼▼▼▼▼▼▼▼▼▼▼▼

## **Chemisches Wissen anwenden**

*Katrin Sommer und Erwin Graf*

Im Basisartikel werden die Begriffe "Anwendung und Transfer" zunächst aus pädagogisch-psychologischer Sicht, dann aus Sicht der Fachwissenschaft Chemie erläutert. Abschließend wird anhand von Beispielen dargestellt wie die Anwendung theoretisch wissenschaftlicher Fakten und das Transferdenken im Unterricht gefördert werden können.

## **Professorenkleckse**

*Barbara Fricke und Holger Wöhrmann*

Es werden Schülerexperimente zur Herstellung der so genannten Runge-Bilder beschrieben. Um die Entstehung der Bilder erklären zu können, müssen Schülerinnen und Schüler Kenntnisse über den Aufbau des Papiers, die Saugwirkung des Papiers sowie die unterschiedlichen Reaktionen der verwendeten Chemikalien besitzen.

# **"Lebendiges Teilchenmodell"**

*Silke Schreiber*

Das "lebendige Teilchenmodell" ist eine Mischung aus der Methode des Standbildbauens und des Rollenspiels. Schülerinnen und Schüler erhalten den Auftrag einen bestimmten Vorgang (z.B. Übergänge zwischen den Aggregatzuständen) mit den Mitschülern darzustellen. Es fällt ihnen hierdurch leichter bestimmte Phänomene (s.o.) auf Teilchenebene zu erklären.

## **Galvanisches Glanzvernickeln im Unterricht** *Heinz Schmidkunz*

Die Galvanotechnik gilt als wichtiger industrieller Zweig zur Behandlung von Oberflächen und zur Erzeugung bestimmter Gegenstände mithilfe der Elektrolyse. In diesem Beitrag werden zwei Varianten für einen Schülerversuch vorgestellt, in dem ein Werkstück galvanotechnisch mit einem Nickelüberzug versehen wird.

**"Herr der Ringe"** *Dieter Arnold*

Am Beispiel der Fertigung eines versilberten Kupferringes wird die Vernetzung von chemischem Grundwissen aufgezeigt: Flammenfärbung, Reaktion von Carbonaten, Redox-Reaktionen, Reaktion von Säuren, Elektrolyse und Galvanisieren. Zusätzlich zum experimentellen Teil werden im handwerklichen Teil auch die manuellen Fähigkeiten der Schülerinnen und Schüler gefördert.

**UNTERRICHT CHEMIE 15/2004, Nr. 79, Seite 4 UNTERRICHT CHEMIE 15/2004, Nr. 79, Seite 20**

## **Glykol in Wein und Frostschutzmittel**

*Christoph Dahlbüdding, Werner Pöpping und Bodo Krilla*

Es wird ein Ausschnitt aus einer Unterrichtsreihe zum Thema Alkohole in der Jahrgangsstufe 11 beschrieben. In dem dargestellten Unterrichtsabschnitt wenden Schülerinnen und Schüler ihr Wissen über Struktur-Eigenschaftsbeziehungen von Alkoholen auf die Beispiele "Glykol-Skandal" und "Frostschutzmittel" an.

**UNTERRICHT CHEMIE 15/2004, Nr. 79, Seite 10 UNTERRICHT CHEMIE 15/2004, Nr. 79, Seite 24** 

## **Kalk und Kalkkreislauf** *Rüdiger Tiemann*

Am Beispiel des auszugsweise vorgestellten Themas "Kalk- und Kalkkreislauf" wird aufgezeigt wie eine Lernumgebung geschaffen werden kann, die Schülerinnen und Schülern die Möglichkeit bietet, ihre eigenen kognitiven Konstruktionen von naturwissenschaftlichen Phänomenen zu entwickeln. Das beschriebene Unterrichtsvorhaben wurde in der Jahrgangsstufe 11 entwickelt und erprobt.

**UNTERRICHT CHEMIE 15/2004, Nr. 79, Seite 15 UNTERRICHT CHEMIE 15/2004, Nr. 79, Seite 26**

### **Methanol im Wein – Panscherei oder Naturprodukt** *Katrin Sommer*

Vorgestellt wird eine Unterrichtssequenz, in der Schülerinnen und Schüler auf experimentellem Weg erklären sollen, woher das Methanol im Wein stammt und weshalb Rotwein mehr Methanol enthält als Weißwein. Hierbei wird neben experimentellen Kenntnissen Grundwissen aus verschiedenen Themenbereichen (z.B. Ester und Enzyme) angewendet.

**UNTERRICHT CHEMIE 15/2004, Nr. 79, Seite 18 UNTERRICHT CHEMIE 15/2004, Nr. 79, Seite 28**

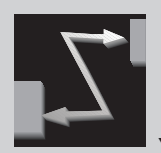

## **KURZFASSUNGEN** ▼▼▼▼▼▼▼▼▼▼▼▼▼▼▼▼▼▼▼▼▼▼▼▼▼▼▼▼▼▼▼▼▼▼▼▼

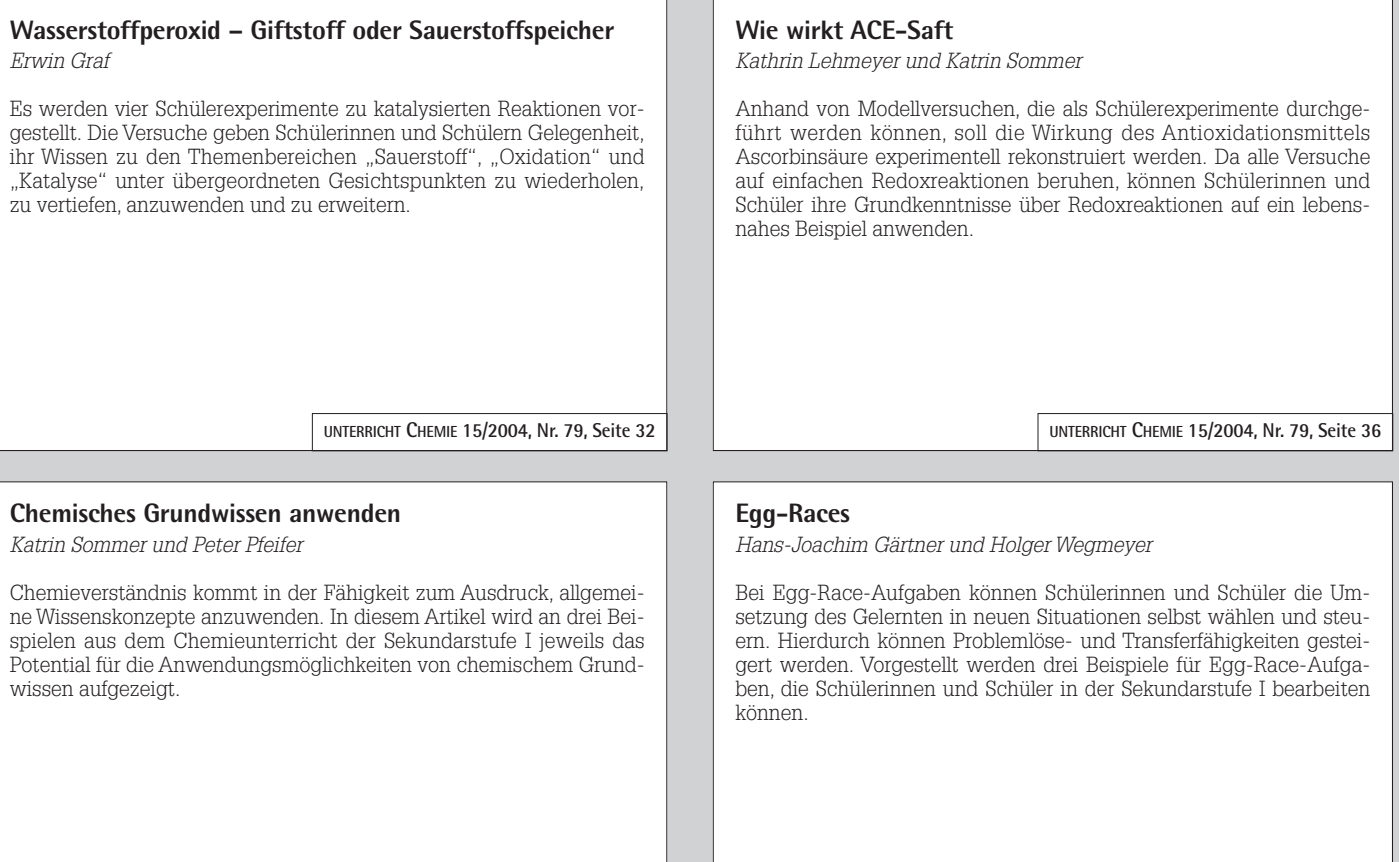

UNTERRICHT CHEMIE 15/2004, Nr. 79, Seite 41 **DELA 12 CHEMIE 15/2004, Nr. 79, Seite 44**